# **STEPS** SETTING UP APP USER GUIDE

### 1. INSTALL THE APP FROM THE PLAYSTORE OR APP STORE

 $\overline{\phantom{a}}$  Install

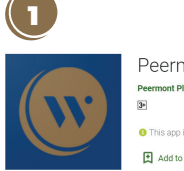

Peermont Winners Circle Peermont Playstore Entertainment

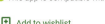

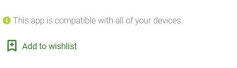

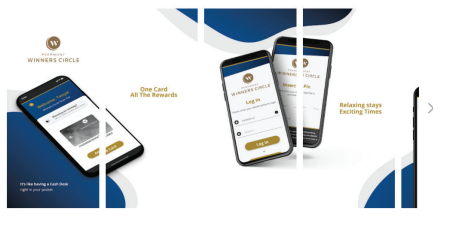

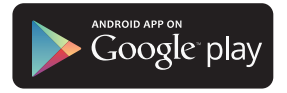

One Card, All the Rewards... now in your pocket.

Peermont Winners Circle is more than a rewards programme. It's a 360 degree experience that you've earned. As a Winners Circle member, you are instantly entitled to an array of benefits, rewards and exclusive discounts on hotel stays, spa treatments, meals and more. It's an all-round experience with

#### App Store Preview

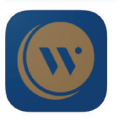

Open the Mac App Store to buy and download apps. Peermont Winners Circle Peermont Globa

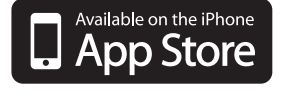

#### iPhone Screenshots

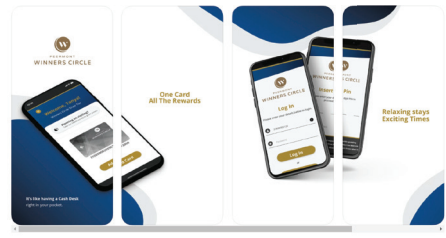

he Rewards... now in your pocket.<br>ers Circle is more than a rewards programme. It's a 360 degree experience that you've<br>'oners Circle member, you are instantly entitled to an array of benefits, rewards and<br>unts on hotel st ermorit winn<br>med. As a Wi<br>...

1

# **STEPS** SETTING UP

- 2. OPEN THE PEERMONT WINNERS CIRCLE APP
- 3. REGISTER AN ACCOUNT USING YOUR CARD NUMBER (THE LONG SDS NUM-BER) AND CURRENT PIN
- 4. YOU WILL BE SENT A OTP (ONE TIME PASSWORD) AS A CONFORMATION
- 5. CREATE YOUR PASSWORD

Ä

6. LOG IN WITH YOUR MOBILE NUMBER AND NEW PASSWORD

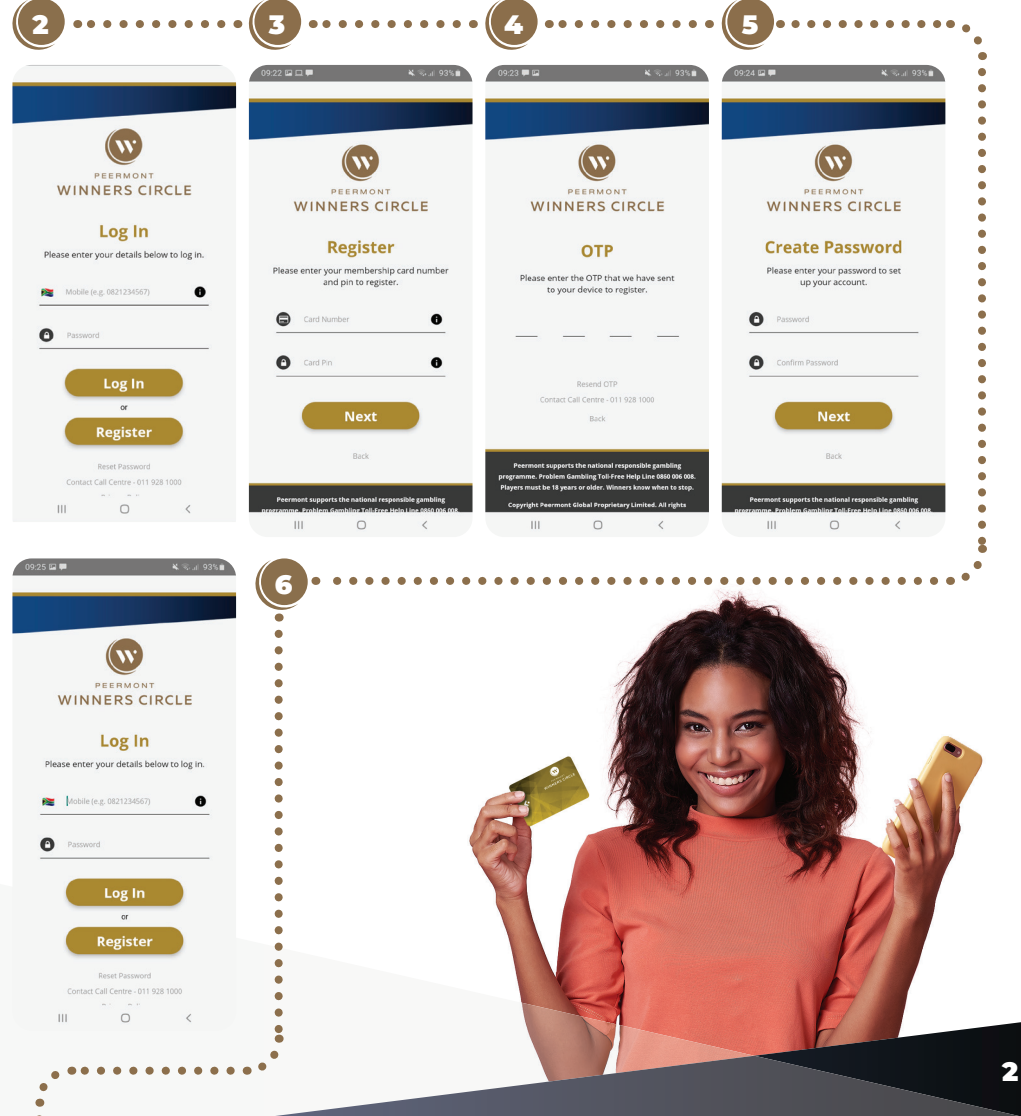

## **STEPS** ADDING A CARD

- 1. YOUR PRIMARY CARD WILL HAVE BEEN REGISTERED.
- 2. IF YOU NEED TO ADD ANOTHER CARD, CLICK **ADD CARD**<br>3. FILL IN YOUR CARD NUMBER AND PIN AND TAP **SAVE**
- FILL IN YOUR CARD NUMBER AND PIN, AND TAP SAVE

### TOPPING UP OR PAYING OUT

- 1. TAP ON THE DESIRED CARD TO TOP UP<br>2. FILL IN YOUR PIN
- 2. FILL IN YOUR PIN<br>3. TAP TOP UP TO A

ċ

- TAP TOP UP TO ADD FUNDS SELECT YOUR AMOUNT AND PREFERRED METHOD OF PAYMENT
- 4. TAP PAY OUT TO HAVE FUNDS PAID OUT WITHDRAW AMOUNT AND PREFERRED METHOD OF WITHDRAWAL
- 5. TO ADD A CREDIT CARD VISIT THE MY ACCOUNT SECTION

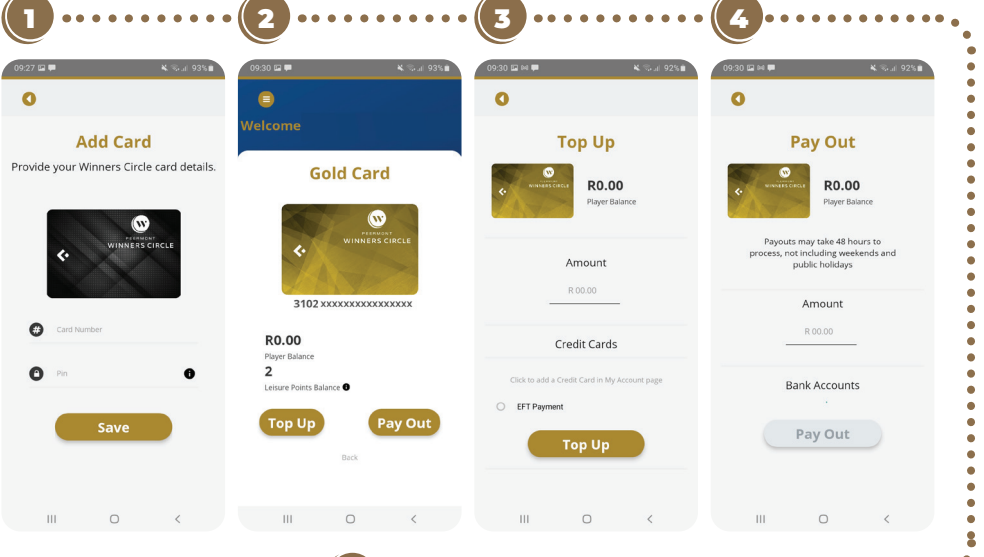

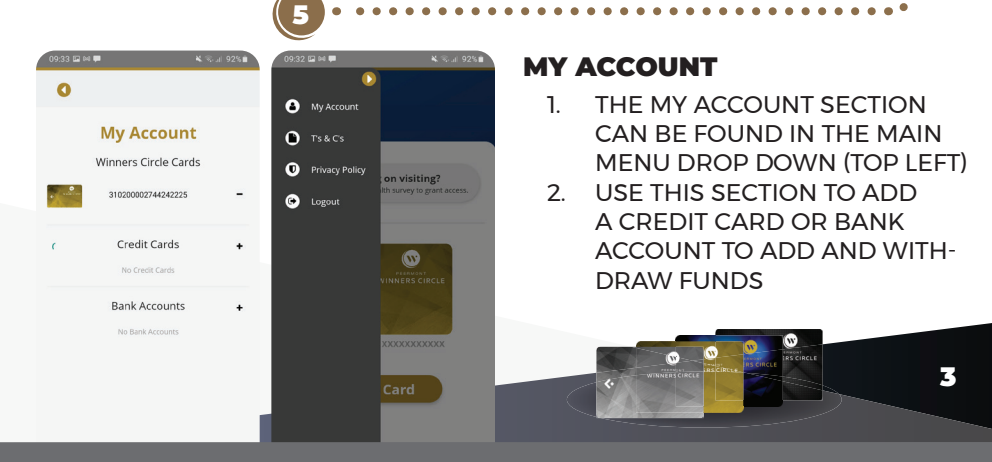

PEERMONT PROUDLY SUPPORTS THE NATIONAL RESPONSIBLE GAMBLING PROGRAMME. PROBLEM GAMBLING COUNSELLING TOLL-FREE HELPLINE 0800 006 008. PLAYERS MUST BE 18 YEARS OR OLDER. WINNERS KNOW WHEN TO STOP.